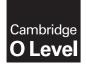

#### COMPUTER SCIENCE

2210/22 May/June 2017

Paper 2 MARK SCHEME Maximum Mark: 50

Published

This mark scheme is published as an aid to teachers and candidates, to indicate the requirements of the examination. It shows the basis on which Examiners were instructed to award marks. It does not indicate the details of the discussions that took place at an Examiners' meeting before marking began, which would have considered the acceptability of alternative answers.

Mark schemes should be read in conjunction with the question paper and the Principal Examiner Report for Teachers.

Cambridge will not enter into discussions about these mark schemes.

Cambridge is publishing the mark schemes for the May/June 2017 series for most Cambridge IGCSE<sup>®</sup>, Cambridge International A and AS Level and Cambridge Pre-U components, and some Cambridge O Level components.

® IGCSE is a registered trademark.

| Question | Answer                                                                                                    | Marks |
|----------|----------------------------------------------------------------------------------------------------|-------|
| 1(a)(i)  | One variable name MUST relate to the cost of the outing in Task 1         - Variable name       (1)         - Data type to match variable       (1)         - Description of the use of the given variable       (1)         Many correct answers, they must be meaningful. This is an example only.         - NoSeniorCitizens (1), integer (1), number of senior citizens that want to go on the outing (1)                                                                                                    | 3     |
| 1(a)(ii) | Two constants required, for each constant         - Name       (1)         - Value       (1)         - Use       (1)         Many correct answers, they must be meaningful. These are examples only.         - MinNoSeniorCitizens (1), 10 (1), minimum number of senior citizens that can go on the outing (1)         - MaxNoSeniorCitizens (1), 36 (1), maximum number of senior citizens that can go on the outing (1)         - MaxNoSeniorCitizens (1), 36 (1), maximum number of senior citizens that can go on the outing (1) | 6     |
| 1(b)     | <ul> <li>calculate cost of carers // if more than 24 senior citizens on the trip cost is 60 otherwise cost is 40</li> <li>add to the cost of the outing</li> </ul>                                                                                                    | 2     |

| Question | Answer                                                                                                    |   |  |  |
|----------|----------------------------------------------------------------------------------------------------|---|--|--|
| 1(c)     | <ul> <li>Any five from:</li> <li>loop for number of senior citizens on the trip</li> <li>input with prompts name and amount paid</li> <li>store name and amount paid in appropriate place in arrays</li> <li>total the amount paid</li> <li>check if spare places are available</li> <li>if spare place is required remove a spare place//fill spare places</li> <li>add name(s) to list in appropriate place(s)</li> <li>store names of two carers</li> <li>If number of senior citizens &gt; 24 store name of third carer</li> </ul>                                                                                                    | 5 |  |  |
|          | <pre>Example TotalPaid ← 0 FOR Counter ← 1 TO NoSenCit PRINT "Please Enter Name" INPUT SenCitName[Counter] PRINT "Please Enter amount paid" INPUT SenCitAmount[Counter] TotalPaid ← TotalPaid + Amount NEXT Counter Extras ← TRUE WHILE NoSenCit &lt; 36 and Extras PRINT "Do you want to add another person? Y/N" INPUT Answer IF Answer = "Y" THEN NoSenCit ← NoSenCit + 1 PRINT "Please Enter Name" INPUT SenCitName[NoSenCit] ELSE Extras ← FALSE ENDIF ENDWHILE PRINT "Please Enter Name of First Carer" INPUT Carer1 PRINT "Please Enter Name of Second Carer" INPUT Carer2 IF NoSenCit &gt; 24 THEN PRINT "Please Enter Name of Third Carer" INPUT Carer3 ENDIF</pre> |   |  |  |
| 1(d)     | <ul> <li>Explanation (any programming statements must be fully explained)</li> <li>check total cost</li> <li>against total amount paid</li> <li>if total cost &lt; total amount paid <u>display/show</u> profit</li> <li>if total cost = total amount paid <u>display/show</u> break even</li> </ul>                                                                                                    | 4 |  |  |

| 2(a)       award full marks for any working solution       (1)         -       Input three numbers       (1)         -       Nutting method       (1)         -       Working method       (1)         -       print out largest number       (1)         -       print out largest number       (1)         -       print out largest number       (1)         -       print out largest number       (1)         -       print out largest number       (1)         -       print out largest number       (1)         -       print out largest number       (1)         -       print out largest number       (1)         -       print out largest number       (1)         -       print out largest number       (1)         -       print out largest number       (1)         -       Num1       Num2       Num3         IF       Num1 > Num2 > Num3 > Num2 > Num2 > Num3 > Num2 > THEN PRINT Num3       ENDIF         or       -       INPUT Num1 = Num2 > Num3 = Mum2 = Num2 = Num3 = NUM5 = PRINT Num2 > Big THEN Big ← Num3 = NUM5 = PRINT Big         2(b)       1       mark for each data set and 1 mark for the matching reason.         There are many possible correct answers, these are exa | Question | Answer                                                                                                    |  |  |  |
|----------------------------------------------------------------------------------------------------|----------|----------------------------------------------------------------------------------------------------|--|--|--|
| INPUT Num1, Num2, Num3         IF (Num1 > Num2) AND (Num1 > Num3) THEN PRINT Num1         ENDIF         IF (Num2 > Num1) AND (Num2 > Num3) THEN PRINT Num2         ENDIF         IF (Num3 > Num1) AND (Num3 > Num2) THEN PRINT Num3         ENDIF         or         INPUT Num1         Big ← Num1         INPUT Num2, Num3         IF Num2 > Big THEN Big ← Num2 ENDIF         IF Num3 > Big THEN Big ← Num3 ENDIF         PRINT Big         2(b)       1 mark for each data set and 1 mark for the matching reason.         There are many possible correct answers, these are examples only.         Test data set 1:       30, 29, 28         Reason:       first number is the largest         Test data set 2:       x, y, z                                                                                                    | 2(a)     | -Input three numbers(1)-Attempt to select largest number(1)-Working method(1)                                                                                                    |  |  |  |
| 2(b)       1 mark for each data set and 1 mark for the matching reason.         There are many possible correct answers, these are examples only. <i>Test data set 1:</i> 30, 29, 28 <i>Reason:</i> first number is the largest         Test data set 2:       x, y, z                                                                                                    |          | INPUT Num1, Num2, Num3<br>IF (Num1 > Num2) AND (Num1 > Num3) THEN PRINT Num1<br>ENDIF<br>IF (Num2 > Num1) AND (Num2 > Num3) THEN PRINT Num2<br>ENDIF<br>IF (Num3 > Num1) AND (Num3 > Num2) THEN PRINT Num3<br>ENDIF<br>or<br>INPUT Num1<br>Big ← Num1<br>INPUT Num2, Num3<br>IF Num2 > Big THEN Big ← Num2 ENDIF<br>IF Num3 > Big THEN Big ← Num3 ENDIF |  |  |  |
| Max 4 marks                                                                                                    | 2(b)     | 1 mark for each data set and 1 mark for the matching reason.There are many possible correct answers, these are examples only.Test data set 1:30, 29, 28Reason:first number is the largestTest data set 2:x, y, zReason:abnormal data, should be rejected                                                                                                |  |  |  |

| Question | Answer  |          |                                           |                                                  | Marks |
|----------|---------|----------|-------------------------------------------|--------------------------------------------------|-------|
| 3        | Weight  | Reject   | Total Weight                              | OUTPUT                                           | 5     |
|          |         | 0        | 0                                         |                                                  |       |
|          | 13      |          | 13                                        |                                                  |       |
|          | 17      |          | 30                                        |                                                  |       |
|          | 26      | 1        |                                           |                                                  |       |
|          | 25      |          | 55                                        |                                                  |       |
|          | 5       |          | 60                                        |                                                  |       |
|          | 10      |          | 70                                        |                                                  |       |
|          | 15      |          | 85                                        |                                                  |       |
|          | 35      | 2        |                                           |                                                  |       |
|          | 20      |          | 105                                       |                                                  |       |
|          |         |          | 85                                        | Weight of items 85 Number of<br>items rejected 2 |       |
|          | (1mark) | (1 mark) | (1 mark to 1st<br>85)<br>(1 mark 105, 85) | (1 mark)                                         |       |

| Question | Answer                                                                                                    | Marks |  |  |
|----------|----------------------------------------------------------------------------------------------------|-------|--|--|
| 4(a)     | Error - Count ← 0<br>Correction - Count ← 1<br>or<br>Error - UNTIL Count > 100                                                                                                    |       |  |  |
|          | Correction- UNTIL Count >= 100oror                                                                                                    |       |  |  |
|          | UNTIL Count > 99                                                                                                    |       |  |  |
| 4(b)     | <ul> <li>use of FOR with correct start and end values</li> <li> use of NEXT</li> <li> removal of increment for Count</li> <li>Sample algorithm         Sum ← 0         FOR Count ← 1 TO 100         INPUT Number         Sum ← Sum + Number         NEXT // NEXT Count         PRINT Sum</li> </ul>   |       |  |  |
| 5(a)     | <ul> <li>for each field name (1), data type and sample (1)</li> <li>The following are examples there are many different correct answers.</li> <li>EarTag (1), text, EAR1011 (1)</li> <li>DOB (1), date, 4/3/2017 (1)</li> <li>Gender (1), text, M (1)</li> <li>Weight (1), number, 5.9 (1)</li> </ul> | 8     |  |  |

| Question | Answer    |          |          |          | Marks |   |
|----------|-----------|----------|----------|----------|-------|---|
| 5(b)     | EarTag    |          |          |          |       | 1 |
| 5(c)     | Field:    | EarTag   | Gender   | Weight   |       | 3 |
|          | Table:    | SHEEP    | SHEEP    | SHEEP    |       |   |
|          | Sort:     |          |          |          |       |   |
|          | Show:     | V        |          |          |       |   |
|          | Criteria: |          | ='M'     | > 10     |       |   |
|          | or:       |          |          |          |       |   |
|          |           | (1 mark) | (1 mark) | (1 mark) |       |   |